## **Recover My Files Activation Code Crack**

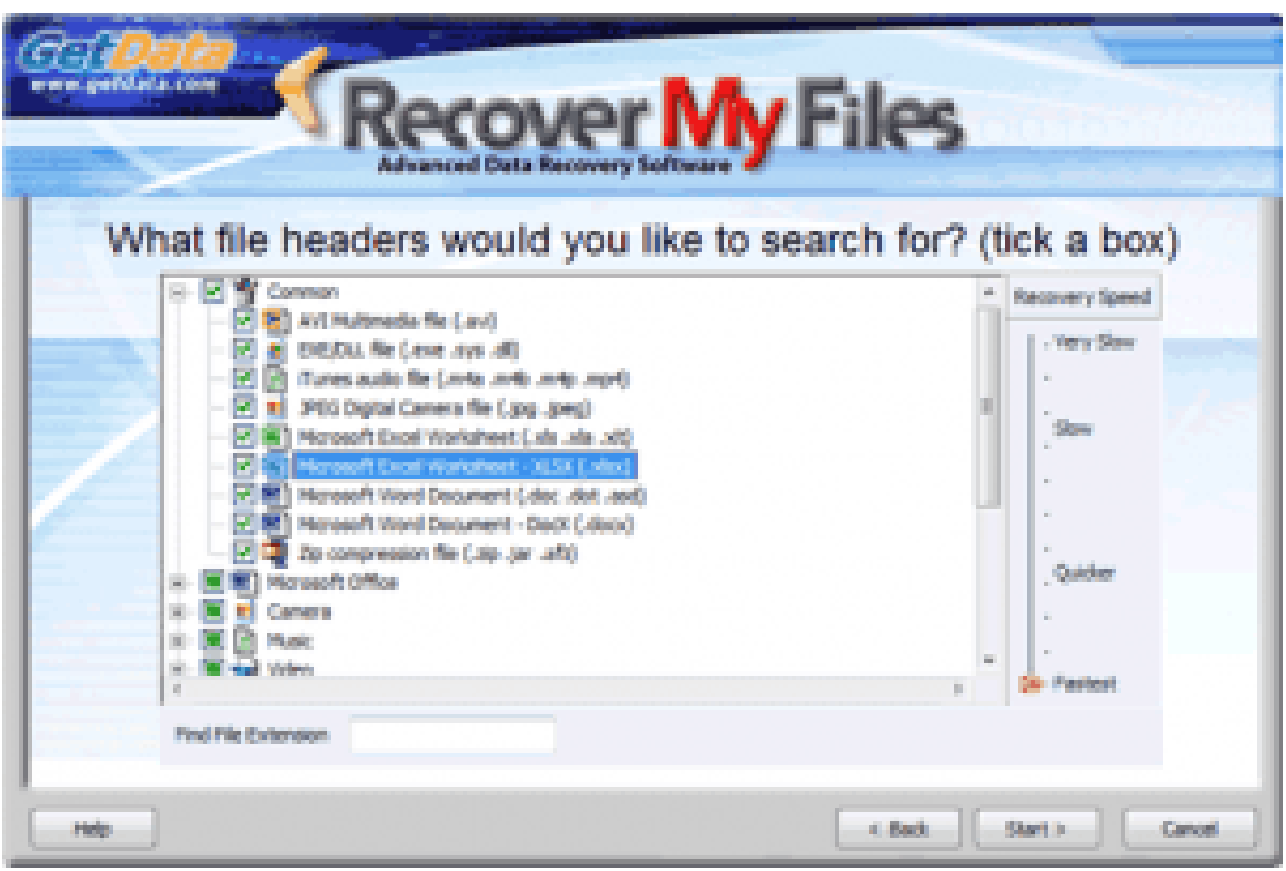

**DOWNLOAD:** <https://tinurli.com/2imy4y>

**[Download](https://tinurli.com/2imy4y)**

 ??????? Hi, I am a new user. I am using windows 7. I have searched about how to recover the activation key of my windows 7 pc.I don't want to reset the system, just to recover the activation key.How can I do it? Before you go about asking someone for this kind of help, please read the article on this site about helping others. Even if you ask nicely, the chances are you'll be given the same answer that I received from a long-time user of this site who was having problems getting help from the person he was asking. I think you'll find that a great deal of good will come out of your decision to not assist someone to your own personal grief. I have a version of windows 7 professional that I downloaded from the net. When I went to boot into it the blue screen came up. I've been to tech support, they told me to go to the dell website and get a key from dell. I did that, and it worked. I tried to install this program, it won't work. There are something wrong with it. Is there anyway to get it to work? I have a

windows 7 pro cd but it won't work because there is an error. Tatiana, it seems you're looking for the activation key for your version of Windows 7. To the best of my knowledge, there is no activation key for Windows 7. So I hope you weren't paying for a license. To change that you have to have a Microsoft Account – and you can't even sign up for a free account at the time of this writing. You can contact Microsoft, or your Microsoft Partner, for help with a product activation problem. I have a window 7 ISO file (a clean install) which I burned onto a DVD. I have a DVD burner (though old) which works, and I also have a copy of Win 7. I would like to be able to boot the copy of the iso file from the DVD and then to be able to run the file on the DVD – so that I can actually start the install on the hard drive. I have this same question. I burned the ISO file into the DVD. Then I have a DVD drive and the computer that I want to install the OS on has no DVD drive. I need to boot the DVD, and boot the ISO file from 82157476af

Related links:

[Joyoshare iPasscode Unlocker 2.2.0 Full Key Final \[2 19 2020\]](http://stonines.yolasite.com/resources/Joyoshare-iPasscode-Unlocker-220-Full-Key-Final-2-19-2020.pdf) [Autodesk AutoCAD 2015 \[64bit\] Pre Release Incl Keygen X FORCE \[MUMBAI TPB\].epub](http://esakof.yolasite.com/resources/Autodesk-AutoCAD-2015-64bit-Pre-Release-Incl-Keygen-X-FORCE-MUMBAI-TPBepub.pdf) [Sand Sharks Full Movie In Hindi Torrent Download](http://buutradbudd.yolasite.com/resources/Sand-Sharks-Full-Movie-In-Hindi-Torrent-Download.pdf)